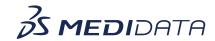

## Medidata Detect - Key Risk Indicators (KRIs)

## **eLearning Course Outline**

## **Course Description:**

In this course, you will learn about:

- What are Key Risk Indicators or KRIs and their purpose
- Overview of KRI Dashboard
- How to access and view the KRI Dashboard
- How to use and interpret the KRI Dashboard, and
- How to generate a KRI Report

<u>Approximate Duration</u>: 12 minutes

| Module                              | Topic                                                                                                    |
|-------------------------------------|----------------------------------------------------------------------------------------------------|
| Welcome                             | Objectives                                                                                                    |
| Introduction                        | <ul> <li>Introduction to Key Risk Indicators or KRIs</li> <li>Overview of KRI Dashboard</li> </ul>                                     |
| Access and View KRI<br>Dashboards   | Navigation to KRI Dashboard                                                                                                    |
| Use and Interpret KRI<br>Dashboards | <ul> <li>Summary</li> <li>Trend</li> <li>Graph</li> <li>Box Plot</li> <li>Create and View Issues</li> <li>Side-by-Side View</li> </ul> |
| How to Generate a KRI Report        | Generate KRI Report                                                                                                    |
| Summary                             | Summary                                                                                                    |